プログラミング論 I 中間試験練習問題 2019年11月19日

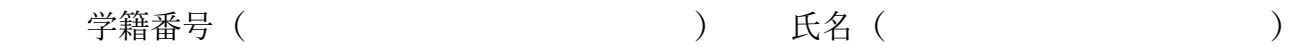

- 問1 以下の⽂章の(XXX, YYY)から適切な⽅を選び,○で囲め.
- 変数の型のうち, int は (整数・実数) で, float は (整数・実数) である. また, float と double のうち,精度が⾼い演算が可能であるのは(float・double)である.
- プログラミングにおいて、int や float などの変数の型や、for や if などのプログラム の流れを変えるための単語は(予約語・識別子)と呼ぶ. それに対し、int a; と書いたと きの変数名 a や, 自作の関数に名付けた関数名などは(予約語・識別子)と呼ばれる.
- 繰り返しを打ち切りループの外に出るときに用いる予約語は(continue·break)である.
- c 言語の標準ライブラリ関数の sin の引数の単位は(角度・ラジアン)である.
- 関数の中で宣言した変数は、他の関数から直接(アクセスできる・アクセスできない).

問2 以下は、プログラムの一部である. コメントを参考に空欄を埋めよ.

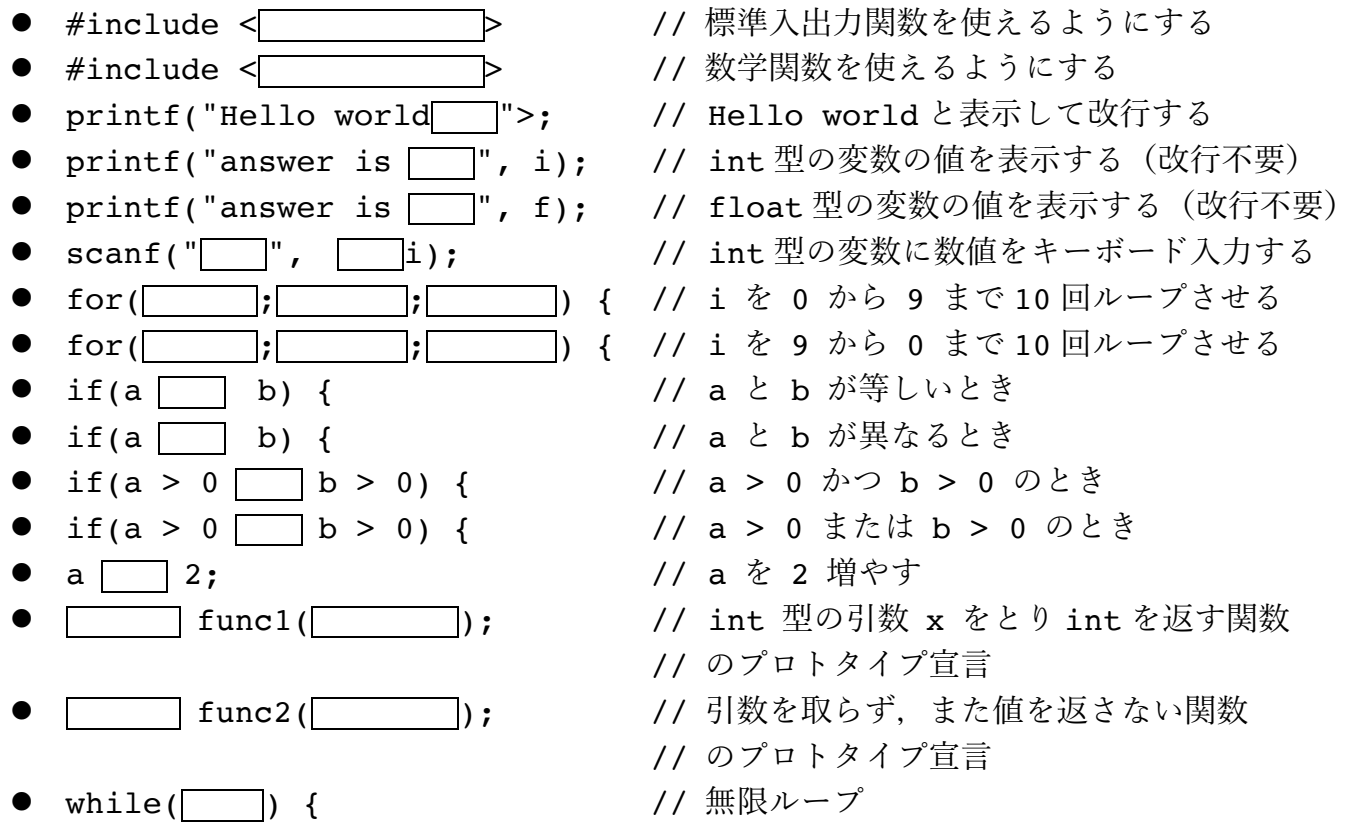

問3 以下の式について,選択肢1と選択肢2のうち同じ意味のものを選べ.

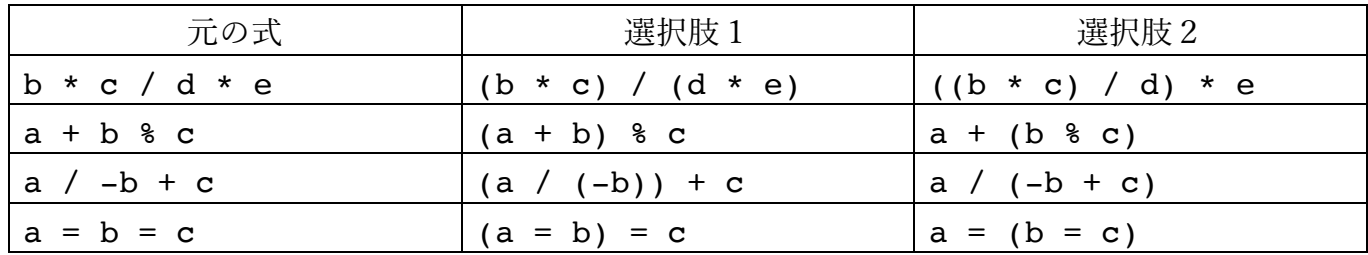

日4 以下のプログラムについて、空欄を埋めた上で、キーボードから入力する値に対応した表 示結果を記入せよ. (2 を入力したときの結果を参考のため記入してある).

| #include $\leq$<br>int main(void) {<br>int i, j;                                                                                                    | 入力値(i の値)    | 出力結果      |
|----------------------------------------------------------------------------------------------------|--------------|-----------|
|                                                                                                    | $\mathbf{0}$ |           |
| if(i < 3) {<br>printf("1)");<br>if(i $\frac{1}{2}$ 3 != 0) {<br>print(f("2)");<br>else if(i $\frac{1}{2}$ 2 == 1) {<br>$printf('3)$ ");<br>for(j = 0; j < i; j+=2) {<br>printf(" $[$ 8d]", j);<br>return 0; | 1            |           |
|                                                                                                    | 2            | (1)(2)[0] |
|                                                                                                    | 3            |           |
|                                                                                                    | 4            |           |
|                                                                                                    | 5            |           |
|                                                                                                    | 6            |           |
|                                                                                                    | 7            |           |
|                                                                                                    |              |           |

問5 以下のプログラムについて、キーボードから入力する値に対応した表示結果を記入せよ. (4を入力したときの結果を参考のため記入してある).

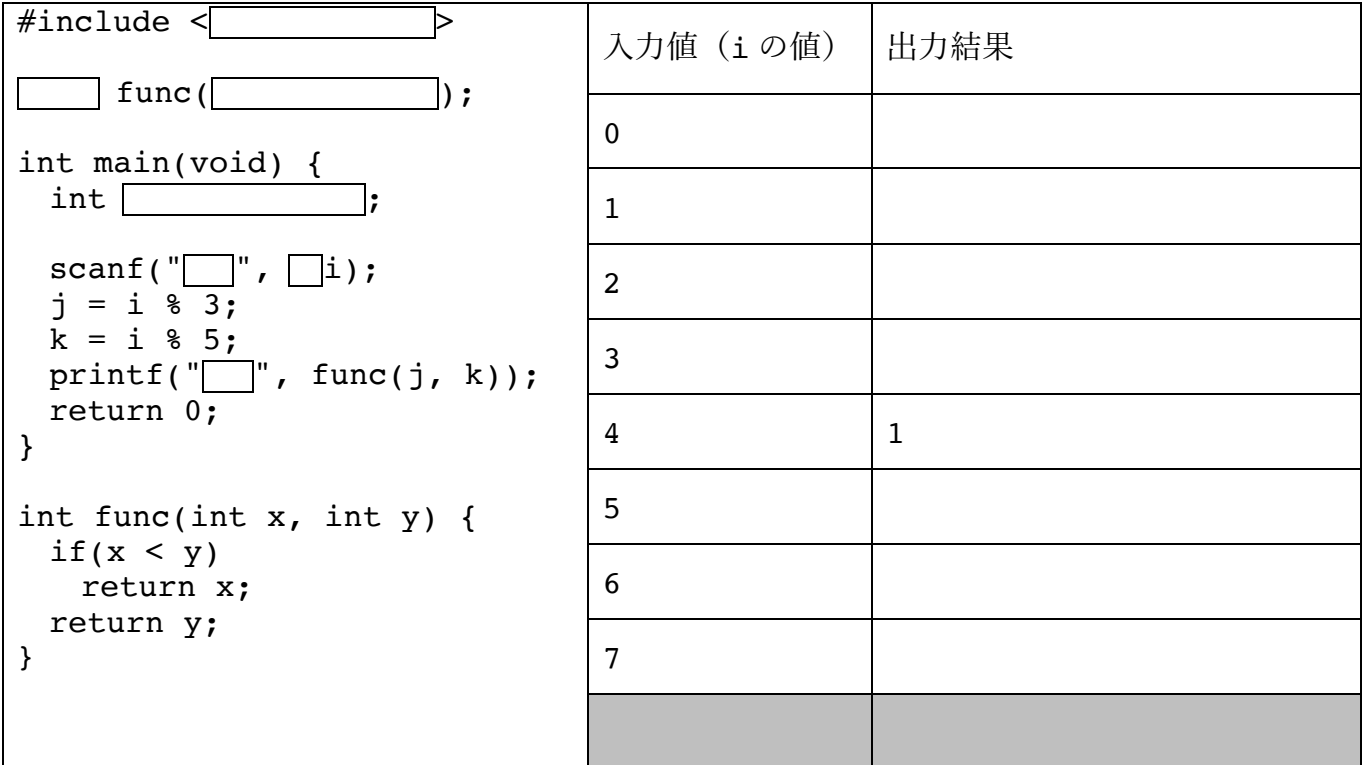